## **COS 126 Programming Exam 1 Fall 2019**

**Instructions.** You will have 50 minutes to create and submit one program and a readme file. Download the project zip file, which includes all the files you will need, from the **Exams** page.

**Resources.** You may use your book, your notes, your code from programming assignments and precepts, the code on the COS 126 course website, the booksite, and you may read Ed Discussion. No form of communication is permitted (e.g., talking, texting, etc.) during the exam, except with course staff.

**Submissions.** Submit your work using the Submit! link on the **Exams** page.

**Grading.** Your program will be graded on correctness, clarity (including comments), design, and efficiency. You will lose a substantial number of points if your program does not compile or if it crashes on typical inputs.

**Discussing this exam.** Due to travel for extracurriculars and sports, some of your peers will take this exam next week. Do not discuss exam contents with anyone who has not taken the exam.

**This piece of paper.** In addition to submitting your code electronically, you *must* turn in this piece of paper. Fill in the information below, then transcribe and sign the Honor Code pledge. You may do so now.

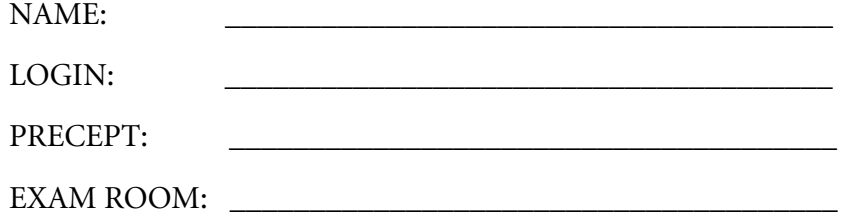

*"I pledge my honor that I have not violated the Honor Code during this examination."* 

*\_\_\_\_\_\_\_\_\_\_\_\_\_\_\_\_\_\_\_\_\_\_\_\_\_\_\_\_\_\_\_\_\_\_\_\_\_\_\_\_\_\_\_\_\_\_\_\_\_\_\_\_\_\_\_\_\_\_\_\_\_\_\_\_\_\_\_* [*copy the pledge onto this line*]

> *\_\_\_\_\_\_\_\_\_\_\_\_\_\_\_\_\_\_\_\_\_\_\_\_\_\_\_\_\_* [*signature*]

## **Programming Exam 1: String similarity**

**Part 1 (7 points).** Given a string s, the Java code s charAt(0) gives the first character of s, the code s.charAt(1) gives the second character of s, and so forth. Define the *similarity* of two strings a and b as the number of indices i for which a.charAt(i) == b.charAt(i). For example, the similarity of truth

> % more BestMatch.java public class BestMatch

 $\left\{ \right.$ 

and true is 3 and the similarity of nearly and neatly is 5. Your task is to write a program that finds a string in standard input whose similarity with the string on the command line is maximal.

**Starting point.** Begin with the template shown at right (the file BestMatch.Java from the project zip file on from the Exams page).

**First step.** Fill in the code for the static method similarity() to

 public static int similarity(String a, String b)  $\{$  // YOUR CODE HERE } public static void main(String[] args)  $\{$  StdOut.println(similarity("truth", "true"); StdOut.println(similarity("nearly", "neatly"); // REPLACE WITH YOUR CODE // AFTER GETTING similarity() WORKING } }

calculate the similarity of the two given strings. For your convenience in debugging similarity(), the template includes a few calls to it. *Important tip:* As your first statement, use the code int  $N = Math.min(a.length(), b.length())$ ; This will help you avoid the runtime error of calling s. charAt(i) for i greater than the length of the string.

**Second step.** Replace the two lines of code in main() with code that calculates the similarity of each string on standard input with the command-line argument (by calling  $simi>1$ ), keeps track of the *largest* value seen so far, and prints the result.

**Input.** Take a string from the command line and a sequence of strings from standard input (use StdIn.readString() to read them).

**Output.** Print the maximal similarity value found, then the first string on standard input having that value. If the value is 0, just print 0.

**Example.** For the file tiny.txt shown at right, your program must behave as follows:

> % java-introcs BestMatch actactg < tiny.txt 5 actgcta % java-introcs BestMatch aaaaaaa < tiny.txt 5 acacaaactt

% more tiny.txt actgcta ctgactggaa acacaaactt acacaatgtgtg actacat

Submit BestMatch. java using the Submit! link on the Exams page

*Do not attempt Part 2 until you have submitted your solution to Part 1.* 

*You cannot get credit for Part 2 unless your solution to Part 1 is correct.* 

*There is no partial credit for Part 2.* 

**Part 2 (0.5 points).** Define the *sliding similarity* of two strings a and b as the maximum, over all values of a starting point start, of the number of indices i for which a.charAt(i) == b.charAt(i+start). For example, the sliding similarity of truth and untrue is 3 and the sliding similarity of aaaaa and acacaaactt is 4 (see illustration below). Copy your solution BestMatch.java to make a new program BestSlidingMatch.java and then modify it to make a program that can find a string in standard input whose sliding similarity with the string on the command line is maximal.

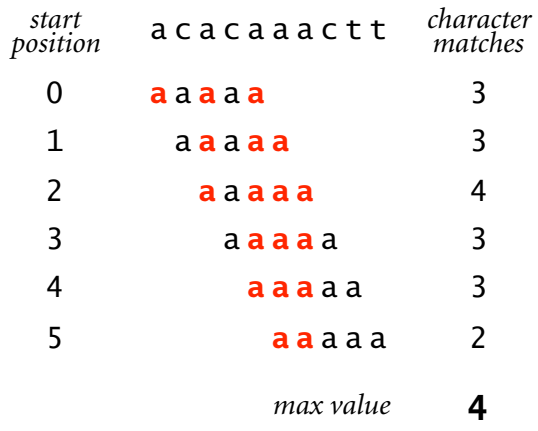

Submit BestSlidingMatch.java using the Submit! link on the Exams page.